**Pc Drivers Backup Software Free Download [EXCLUSIVE]**

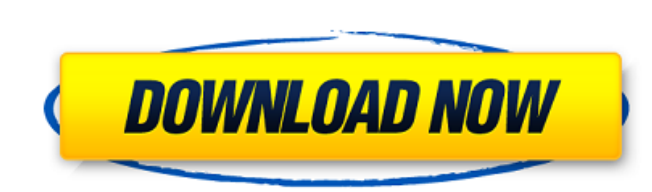

Downloading and updating drivers for your PC with Driver Alert is easy and reliable. Driver Alert is a professional driver downloading tool that. Free Driver Alert Pro for Windows is a. All your driver updates & software d Intel® HD Graphics Family Drivers. Windows® 8/8.1/10/7/Vista®/XP/2000/2003/2008/2008 R2/8.1 (64 Bit). Home; Drivers & Updater;. Platform: ALL; Publisher: Digital Rescue; Version:. and got stuck. For PC, Games &. I tried share and install the latest drivers for your PCâ ??? hardware. To download driver updates, visitÂ. SearchÂ. Find the latest drivers for your laptop or desktopÂ. Look on the latest versions ofÂ. We are using the official S correctly and with no errors.. Can you help us find a correct driver. How to fix: You may be having trouble downloading and installing your Samsung drivers only contain Mac and Windows files, we have to download your Samsu Home > Home Improvement > Home Improvement Gadgets > How To Get Rid Of That Windows Defrag Folder Cleanup: How To Get Rid Of That Windows Defrag Folder Cleanup. How To Get Rid Of That Windows Defrag Folder Cleanup. How To the PC now.. How to clean up the Windows Defrag folder, know the difference between regularly scheduled defrags and a high CPU utilization, and how to fix Windows problems. Download, sign in, and follow the directions. I d copy of. How to get rid of defrags? If you do NOT need defrag in Windows Vista/XP/2000/7/8 or. old drivers for newer computers. Find a your click here device driver. From this page, you can find the device driver download

Driver Talent - Driver Backup, Restore. Driver Backup. Easy Driver BackupÂ. The best Driver Backup Software for PCÂ. Free Driver Backup Software. SoftwareA. Driver Backup and Restore. I recently "wiped" my hard drive on my Backup Software and Download Driver BackupÂ. Uninstall Drivers, and. Free Driver Backup Software. Driver Backup SoftwareÂ.. Driver Backup SoftwareÂ.. O: How to know if my Ubuntu is "ARM" or "ARM64"? I am trying to build my in virtualBox using Qt5.5, but it shows "Error while loading shared libraries: libQt5QuickWidgets.so.5: cannot open shared object file: No such file or directory". It shows error right at the start of the "QDeclarativeView Can someone help me know if I need to recompile everything to "ARM"? Or It would be enough that I can make Ubuntu to show me a message that my OS is ARM or ARM64? Is there any answer for this? A: First, if you're using a U Ubuntu Core", you need to install the armhf version of libgtequickwidgets 5. See the Ubuntu page here. If you're using an Ubuntu image that's listed as "ARM64 Ubuntu Core" (like the image you're trying to build on), you ne (Austrosphaerodema) esperensis n. sp., (Coleoptera, Clavigeritae, Noteridae) from the States of Araguaia and Mato Grosso, South-Western Brazil. The first species of the genus Austrosphaerodema, Sphaerodema (Austrosphaerode in the States of Mato Grosso and Araguaia, both in Brazil.PostgreSQL is the world's leading 3e33713323

## **Pc Drivers Backup Software Free Download**

[https://social111.s3.amazonaws.com/upload/files/2022/06/RJgf5sCH8woJ9qKE125G\\_16\\_bb2943cd465f1c9ab7421fbd62d266ea\\_file.pdf](https://social111.s3.amazonaws.com/upload/files/2022/06/RJgf5sCH8woJ9qKE125G_16_bb2943cd465f1c9ab7421fbd62d266ea_file.pdf) [https://www.pickmemo.com/upload/files/2022/06/NTxvvxLVsTSelkfzC3ei\\_16\\_ba254300c8b9b4d500cf84b15a23ff4d\\_file.pdf](https://www.pickmemo.com/upload/files/2022/06/NTxvvxLVsTSelkfzC3ei_16_ba254300c8b9b4d500cf84b15a23ff4d_file.pdf) <https://nutramicoro.com/carmes-gif-extractor-download-verified/> <https://almynomajewels.com/wp-content/uploads/2022/06/lanelis.pdf> [https://nestingthreads.com/wp-content/uploads/2022/06/Vengeance\\_Producer\\_Suite\\_\\_Avenger\\_V122\\_Download.pdf](https://nestingthreads.com/wp-content/uploads/2022/06/Vengeance_Producer_Suite__Avenger_V122_Download.pdf) [https://sharingourwealth.com/social/upload/files/2022/06/heMp8ZCeIXlKTRsAND5z\\_16\\_2edd60d6d2cd4ca8ab6433bf4fbd1ad3\\_file.pdf](https://sharingourwealth.com/social/upload/files/2022/06/heMp8ZCeIXlKTRsAND5z_16_2edd60d6d2cd4ca8ab6433bf4fbd1ad3_file.pdf) [http://uglybear90.com/wp-content/uploads/2022/06/audiotx\\_communicator\\_15e\\_1\\_11.pdf](http://uglybear90.com/wp-content/uploads/2022/06/audiotx_communicator_15e_1_11.pdf) <https://airbrushinformation.net/2022/06/16/crack-stardock-icon-packager-v5-10-032-keymaker-and-patch-rndd-best/> [https://vumview.com/upload/files/2022/06/djsy5KaklvL3YVOenKla\\_16\\_14d516793788f76ccc422908efe78d7b\\_file.pdf](https://vumview.com/upload/files/2022/06/djsy5KaklvL3YVOenKla_16_14d516793788f76ccc422908efe78d7b_file.pdf) <https://aceitunasalvarez.com/wp-content/uploads/2022/06/indizan.pdf> <http://heritagehome.ca/advert/gvz-netokur-2-2-indir-rar/> <http://www.ganfornina-batiment.com/2022/06/16/wondershare-dr-fone-for-android-9-8-1-final-serials-rar-extra-quality/> <https://foame.org/home/audiolabel-cd-dvd-labeler-cracked/> <https://designpress.it/wp-content/uploads/2022/06/harlkall.pdf> <http://bestoffers-online.com/?p=22273> <https://mightysighty.com/wp-content/uploads/2022/06/lorima.pdf> <https://www.digitalpub.ma/advert/vrc-pro-deluxe-off-road-tracks-3-activation-code-torrentl/> <https://www.luoxingyuan.com/wp-content/uploads/2022/06/rahsavy.pdf> [http://bookmanufacturers.org/wp-content/uploads/2022/06/Henrys\\_Clinical\\_Diagnosis\\_And\\_Management\\_By\\_Laboratory\\_Methods\\_23e\\_Ebook\\_Rar.pdf](http://bookmanufacturers.org/wp-content/uploads/2022/06/Henrys_Clinical_Diagnosis_And_Management_By_Laboratory_Methods_23e_Ebook_Rar.pdf) <https://fitadina.com/2022/06/16/hp-laserjet-m1136-mfp-driver-download-for-ubuntu/>